**Государственное автономное профессиональное образовательное** Чувашской Республики «Чебоксарский техникум технологии питания и коммерции» Министерства образования и молодежной политики Чувашской Республики

**технологии питания и коммерции» Министерства образования**

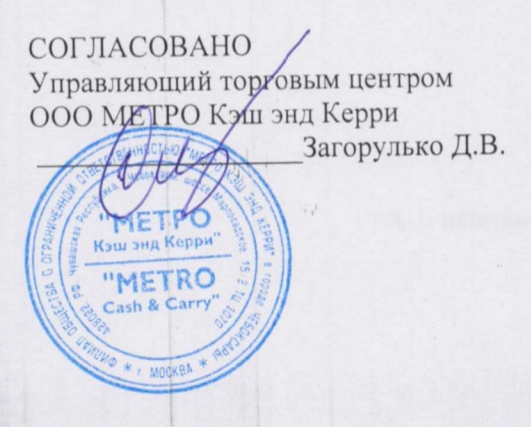

 $x_{n+1}+1$ 

 $\begin{array}{cc} \mu & \iota_{\mathbf{1}} & \iota \end{array}$ 

**УТВЕРЖДАЮ** Директор ГАНОУ «ЧРТПиК» Минобразования Чувашии **Шуканов Р.А** приказ от 08.06.2023 г. № 309

ДОКУМЕНТ ПОДПИСАН ЭЛЕКТРОННОЙ ПОДПИСЬЮ

**Действителен: с 11.06.2024 до 04.09.2025** Сертификат: 2E6C2AC4D044ECF741292EE58CEB83BD Владелец: ШУКАНОВ РОМАН АЛЕКСАНДРОВИЧ Действителен: с 11.06.2024 до 04.09.2025

#### РАБОЧАЯ ПРОГРАММА УЧЕБНОЙ ДИСЦИПЛИНЫ

ЕН.02 Информационные технологии в профессиональной деятельности (индекс и наименование дисциплин)

для специальности<br>38.02.04 Коммерция (по отраслям)<br>(код и наименование специальности)

Чебоксары 2023 г.

Разработано в соответствии с требованиями ФГОС СПО по специальности код наименовании специальности

**РАССМОТРЕНО** и **ОДОБРЕНО**  РАССМОТРЕНО и ОДОБРЕНО<br>на заседании ЦК

Протокол от 08.06.2023 г. № 10<br>Председатель ЦК / Семенова А.А./ Председатель ЦК \_\_\_\_\_\_\_\_\_\_\_\_\_\_\_\_\_\_\_\_\_\_\_\_

 $\frac{1}{2}$  ,  $\frac{1}{2}$  ,  $\frac{1$ 

Разработчики:

- npenogabamus with  $\ell$ . Разработчики:

\_\_\_\_\_\_\_\_\_\_\_\_\_\_\_\_\_\_\_\_\_\_\_\_\_\_\_\_\_\_\_\_\_\_\_\_\_\_\_\_\_\_\_\_\_\_\_\_\_\_\_\_\_\_\_\_\_\_\_\_\_\_\_\_\_\_

Внутренняя экспертиза

Внешняя экспертиза

Семенова А.А., методист

Ерохина И.В., заместитель директора по учебно-методической работе Чебоксарского кооперативного техникума Чувашпотребсоюза

## **СОДЕРЖАНИЕ**

1. ОБЩАЯ ХАРАКТЕРИСТИКА РАБОЧЕЙ ПРОГРАММЫ УЧЕБНОЙ ДИСЦИПЛИНЫ

2. СТРУКТУРА И СОДЕРЖАНИЕ УЧЕБНОЙ ДИСЦИПЛИНЫ

3. УСЛОВИЯ РЕАЛИЗАЦИИ УЧЕБНОЙ ДИСЦИПЛИНЫ

4. КОНТРОЛЬ И ОЦЕНКА РЕЗУЛЬТАТОВ ОСВОЕНИЯ УЧЕБНОЙ ДИСЦИПЛИНЫ

## **1. ОБЩАЯ ХАРАКТЕРИСТИКА РАБОЧЕЙ ПРОГРАММЫ УЧЕБНОЙ ДИСЦИПЛИНЫ ЕН.02. ИНФОРМАЦИОННЫЕ ТЕХНОЛОГИИ В ПРОФЕССИОНАЛЬНОЙ ДЕЯТЕЛЬНОСТИ**

#### **1.1. Место дисциплины в структуре основной образовательной программы.**

Учебная дисциплина «Информационные технологии в профессиональной деятельности» является обязательной частью Общего математического и естественнонаучного цикла дисциплин основной образовательной программы в соответствии с Федеральным государственным образовательным стандартом (ФГОС) среднего профессионального образования (СПО) по специальности 38.02.04 Коммерция (по отраслям).

Дисциплина имеет значение при формировании и развитии общих (ОК) и профессиональных компетенций (ПК) и личностных результатов (ЛР).

ОК 02. Использовать современные средства поиска, анализа и интерпретации информации и информационные технологии для выполнения задач профессиональной деятельности

ПК 1.2. На своем участке работы управлять товарными запасами и потоками, организовывать работу на складе, размещать товарные запасы на хранение.

ПК2.1. Использовать данные бухгалтерского учета для контроля результатов и планирования коммерческой деятельности, проводить учет товаров (сырья, материалов, продукции, тары, других материальных ценностей) и участвовать в их инвентаризации.

ПК 2.2. Оформлять, проверять правильность составления, обеспечивать хранение организационно-распорядительных, товаросопроводительных и иных необходимых документов с использованием автоматизированных систем.

ПК 2.4. Определять основные экономические показатели работы организации, цены, заработную плату.

ЛР 4. Проявляющий и демонстрирующий уважение к людям труда, осознающий ценность собственного труда. Стремящийся к формированию в сетевой среде личностно и профессионального конструктивного «цифрового следа».

ЛР 10. Заботящийся о защите окружающей среды, собственной и чужой безопасности, в том числе цифровой.

**1.2. Цели и планируемые результаты освоения дисциплины.**

В рамках программы учебной дисциплины обучающимися осваиваются умения и знания

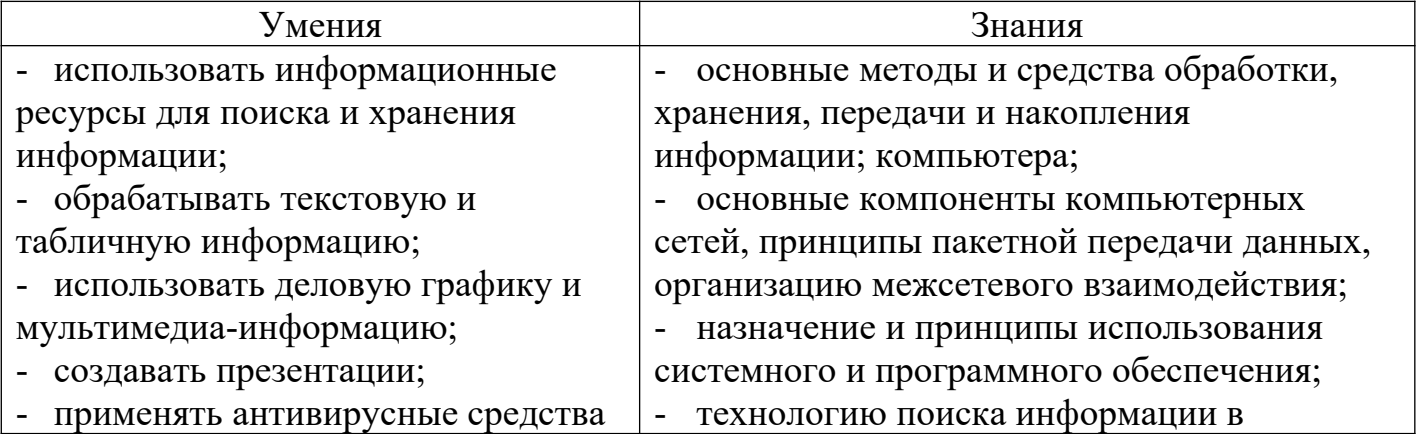

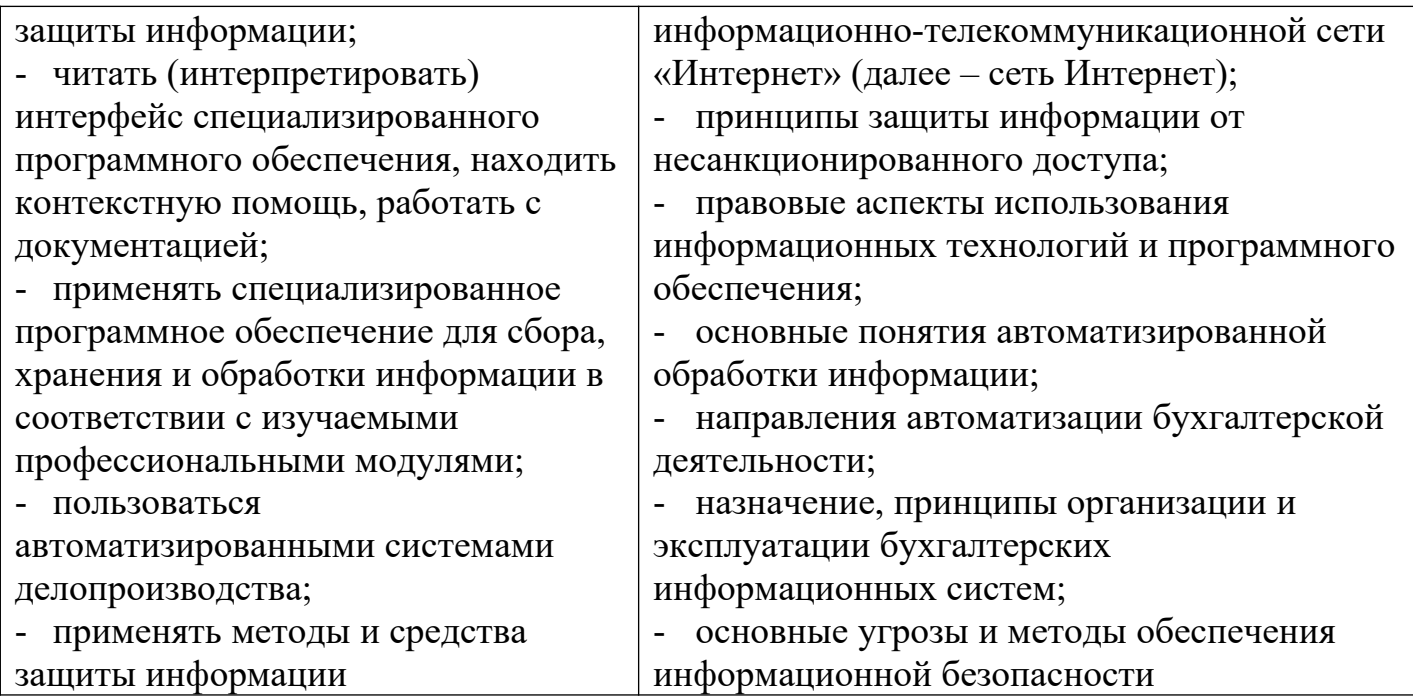

## **1.3. Количество часов на освоение рабочей программы учебной дисциплины:**

максимальной учебной нагрузки обучающегося 77 часов, в том числе:

обязательной аудиторной учебной нагрузки обучающегося 52 часа; самостоятельной работы обучающегося 25 часов.

## **2. СТРУКТУРА И СОДЕРЖАНИЕ УЧЕБНОЙ ДИСЦИПЛИНЫ**

## **2.1. Объем учебной дисциплины и виды учебной работы**

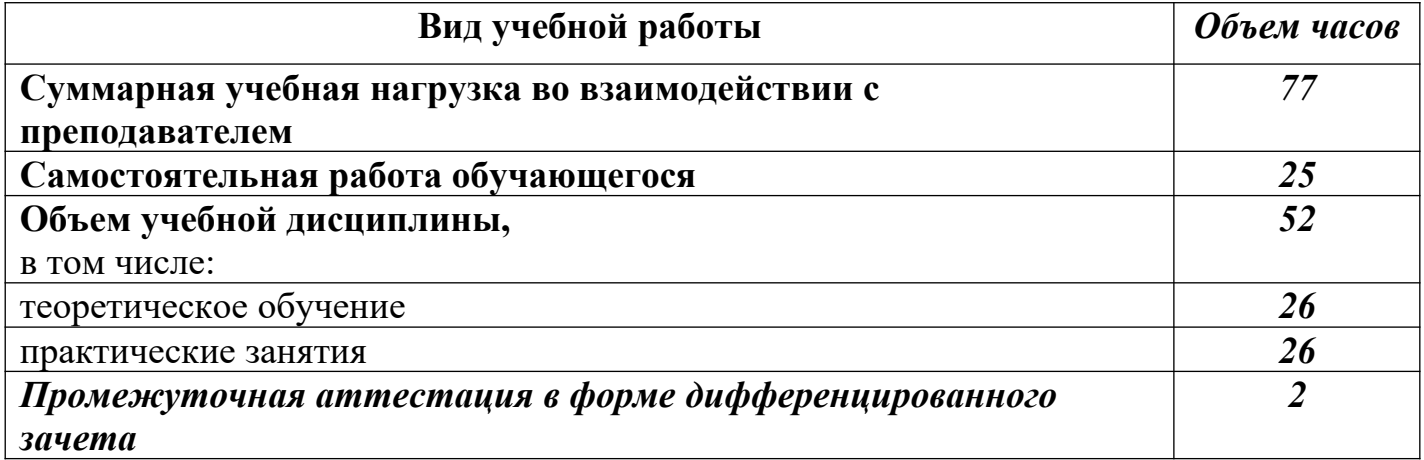

# **2.2. Тематический план и содержание учебной дисциплины «Информационные технологии в профессиональной**

**деятельности»**

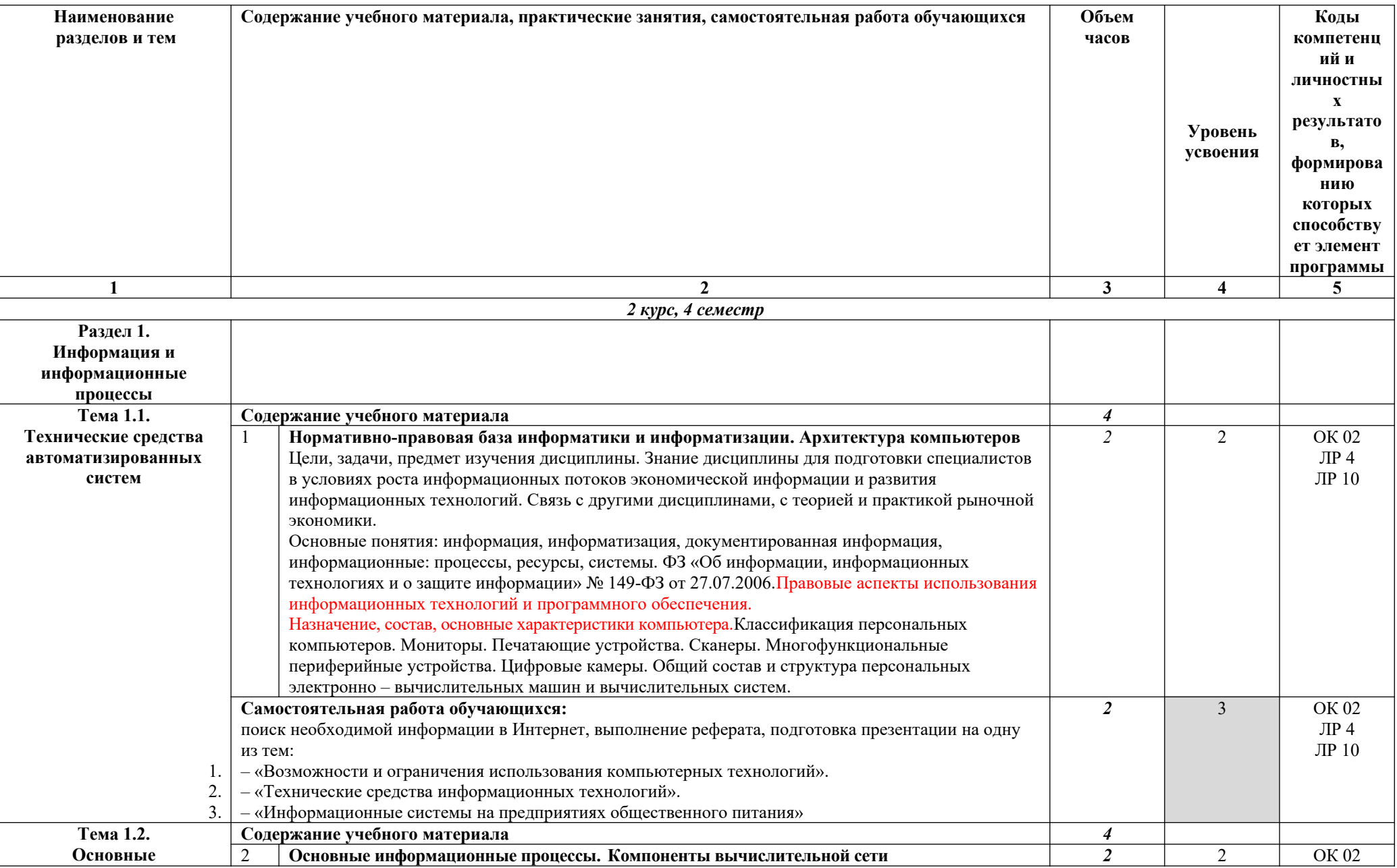

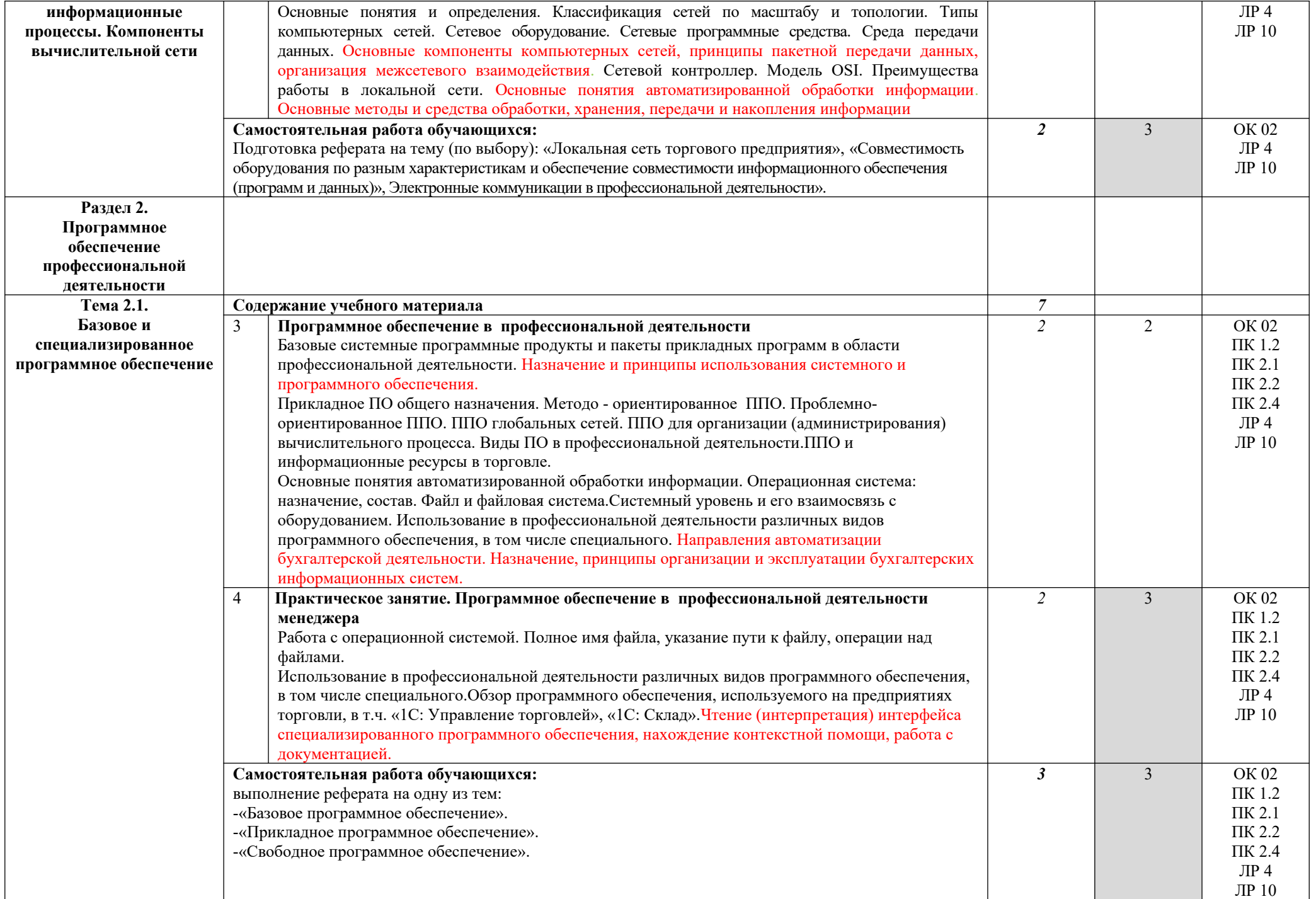

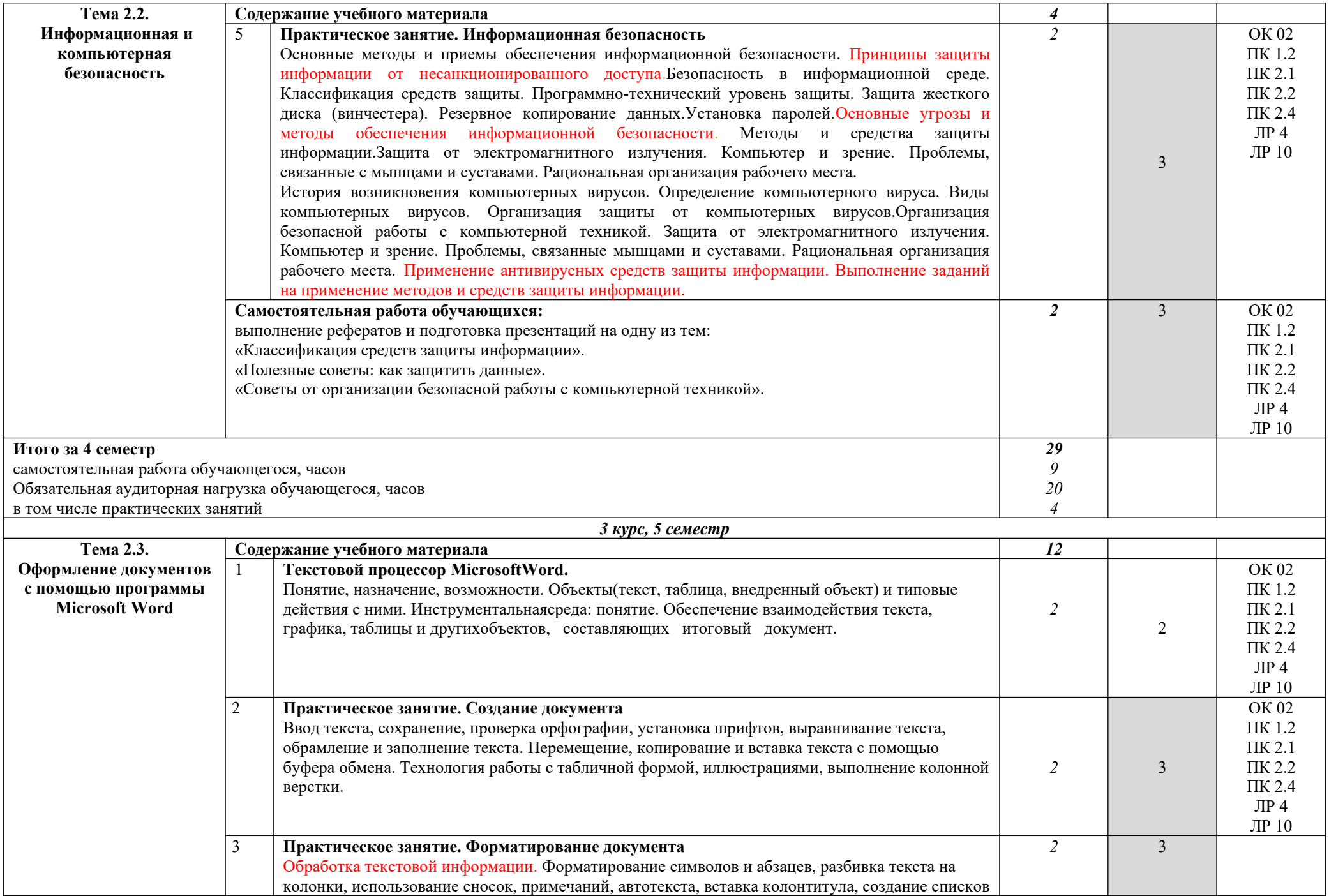

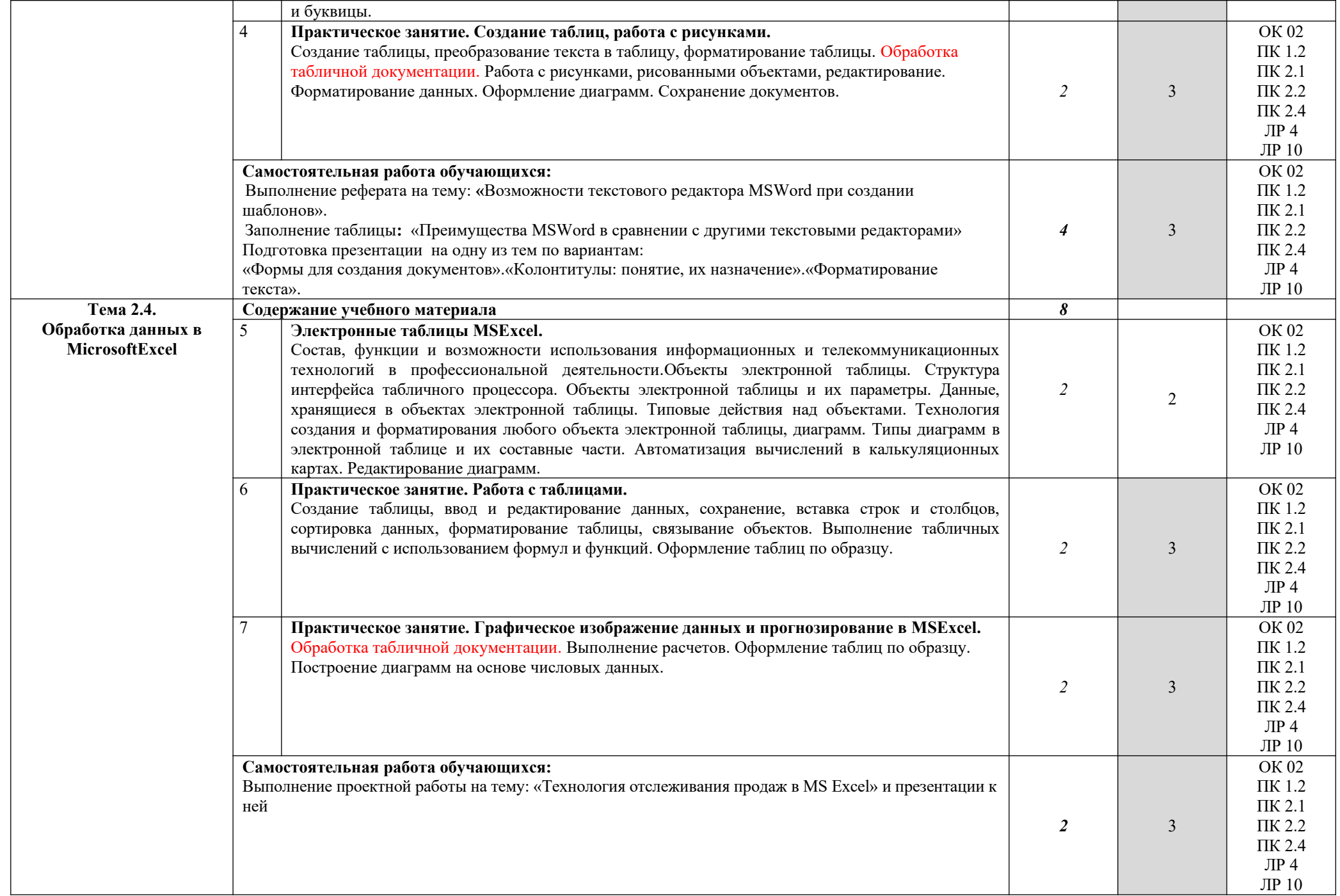

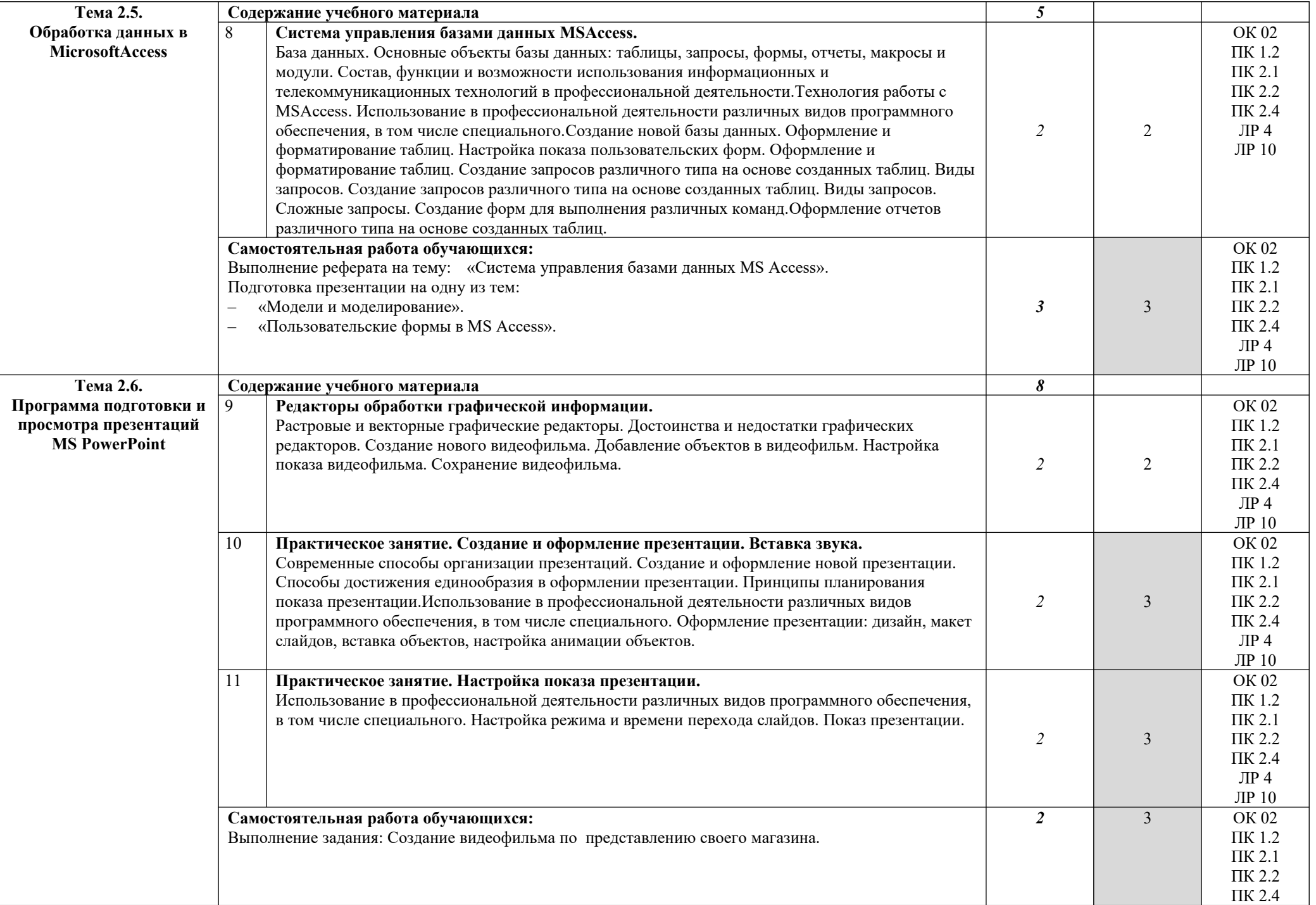

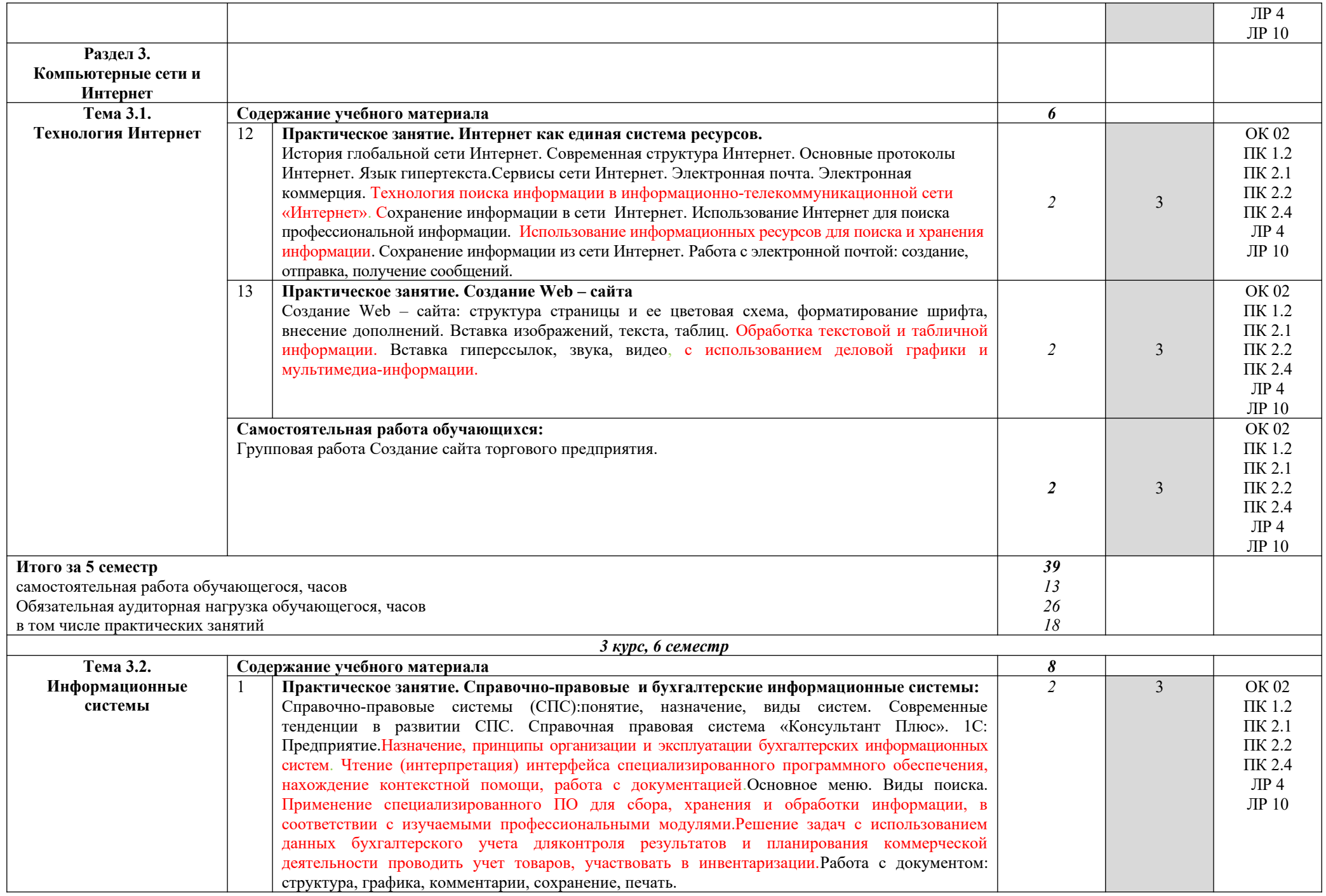

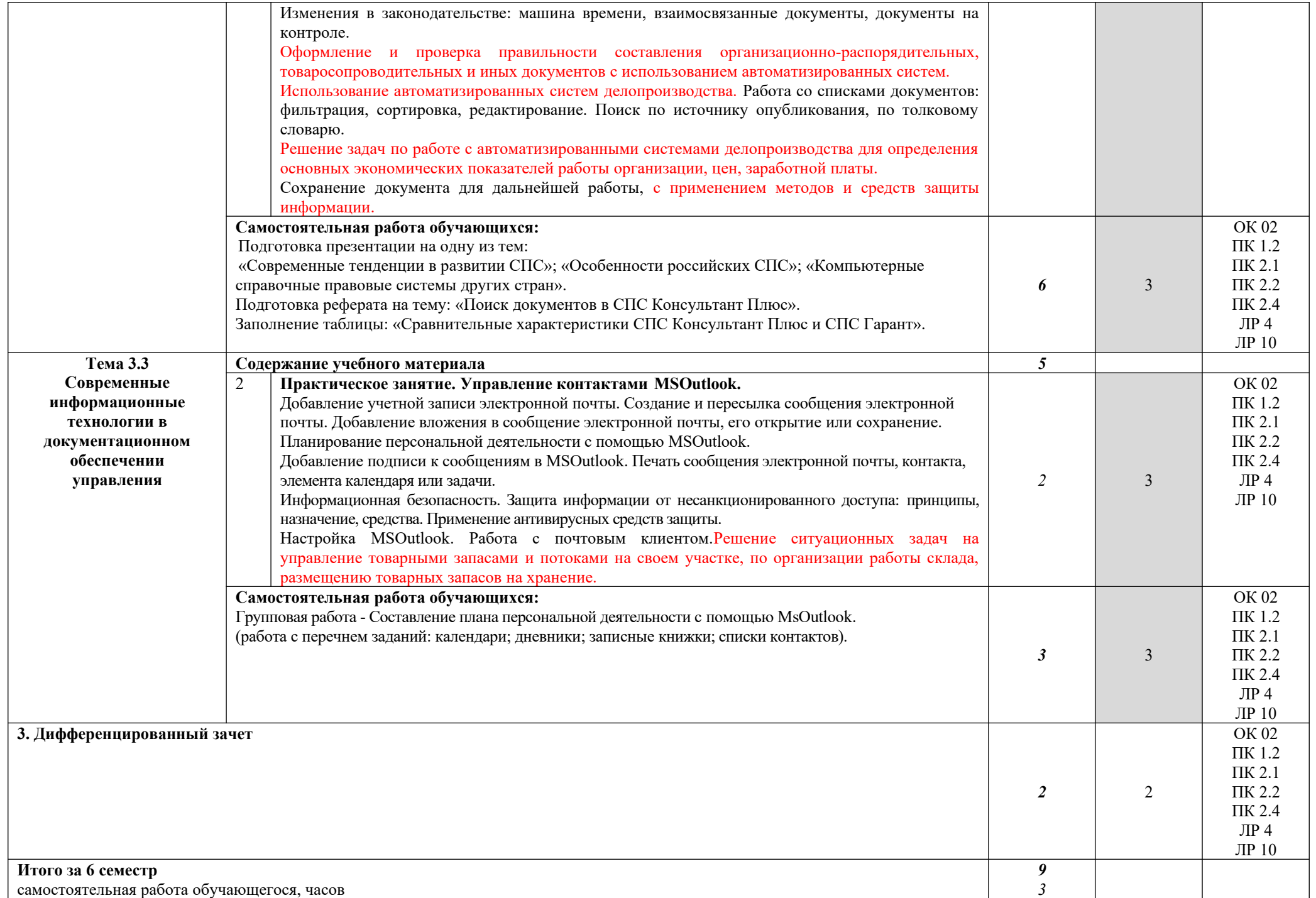

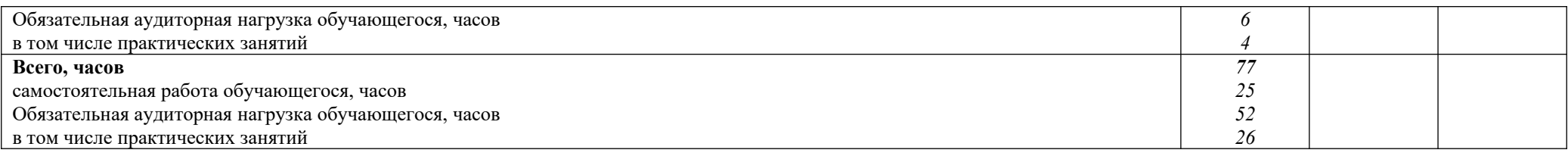

Для характеристики уровня освоения учебного материала используются следующие обозначения:

1. – ознакомительный (узнавание ранее изученных объектов, свойств);

2. – репродуктивный (выполнение деятельности по образцу, инструкции или под руководством)

3. – продуктивный (планирование и самостоятельное выполнение деятельности, решение проблемных задач)

## **3. УСЛОВИЯ РЕАЛИЗАЦИИ УЧЕБНОЙ ДИСЦИПЛИНЫ**

## **3.1. Требования к минимальному материально-техническому обеспечению.**

Реализация учебной дисциплины требует наличия лаборатории Информационных технологий в профессиональной деятельности.

Оборудование лаборатории и рабочих мест лаборатории: персональные компьютеры, проектор компьютерный, прикладной пакет MSOffice, компьютерная справочная правовая система, 1С: Предприятие.

### **3.2. Информационное обеспечение обучения.**

**Перечень учебных изданий, Интернет – ресурсов, дополнительной литературы.**

### *Основные источники:*

1. Михеева, Е. В. Информационные технологии в профессиональной деятельности : учебник для студ. учреждений СПО / Е. В. Михеева., О. И. Титова. – 3-е изд., стер. - М.: ИЦ «Академия», 2019. – 416 с. – Текст : непосредственный.

### *Интернет-ресурсы:*

1.  $\frac{http://www.informika.ru/}{http://www.informika.ru/}$  - Сайт Государственного научноисследовательского института информационных технологий и телекоммуникаций;

2. http://www.citforum.ru/ - Центр информационных технологий;

3. http://www.5ballov.ru/ - Образовательный портал;

4.  $http://www.fio.ru/ - Федерация Ннтернет-образования;$ 

5. http://www.tests.academy.ru/ - Тесты из области информационных технологий;

6. http://www.codenet.ru/ - Всё для программиста;

7. http://public.tsu.ru/~wawlasov/start.htm - В помощь учителю информатики;

8. http://sciedu.city.ru/ - Наука и образование в России;

9. http://www.ed.gov.ru/ - Сайт Министерства образования Российской Федерации;

10. http://iit.metodist.ru/ - Лаборатория информационных технологий;

11. [http :// schools. keldysh. ru / sch 444/ MUSEUM /](http://schools.keldysh.ru/sch444/MUSEUM/) - Виртуальный музей информатики;

12. [http :// www. otd. tstu. ru / direct 1/ inph. html](http://www.otd.tstu.ru/direct1/inph.html) - Сайт, посвящённый информатике;

13. http://www.inr.ac.ru/~info $21/$ . Международный научно-образовательный проект Российской Академии наук;

14. http://www.morepc.ru/ - Информационно-справочный портал;

15. http://www.ito.ru/ - Информационные технологии в образовании;

**16.** http://www.inftech.webservis.ru/ - Статьи по информационным технологиям.

## **4. КОНТРОЛЬ И ОЦЕНКА РЕЗУЛЬТАТОВ ОСВОЕНИЯ ДИСЦИПЛИНЫ**

Контроль и оценка результатов освоения дисциплины осуществляется преподавателем в процессе проведения практических занятий и лабораторных работ, тестирования, а также выполнения обучающимися индивидуальных (групповых) внеаудиторных самостоятельных работ (ВСР).

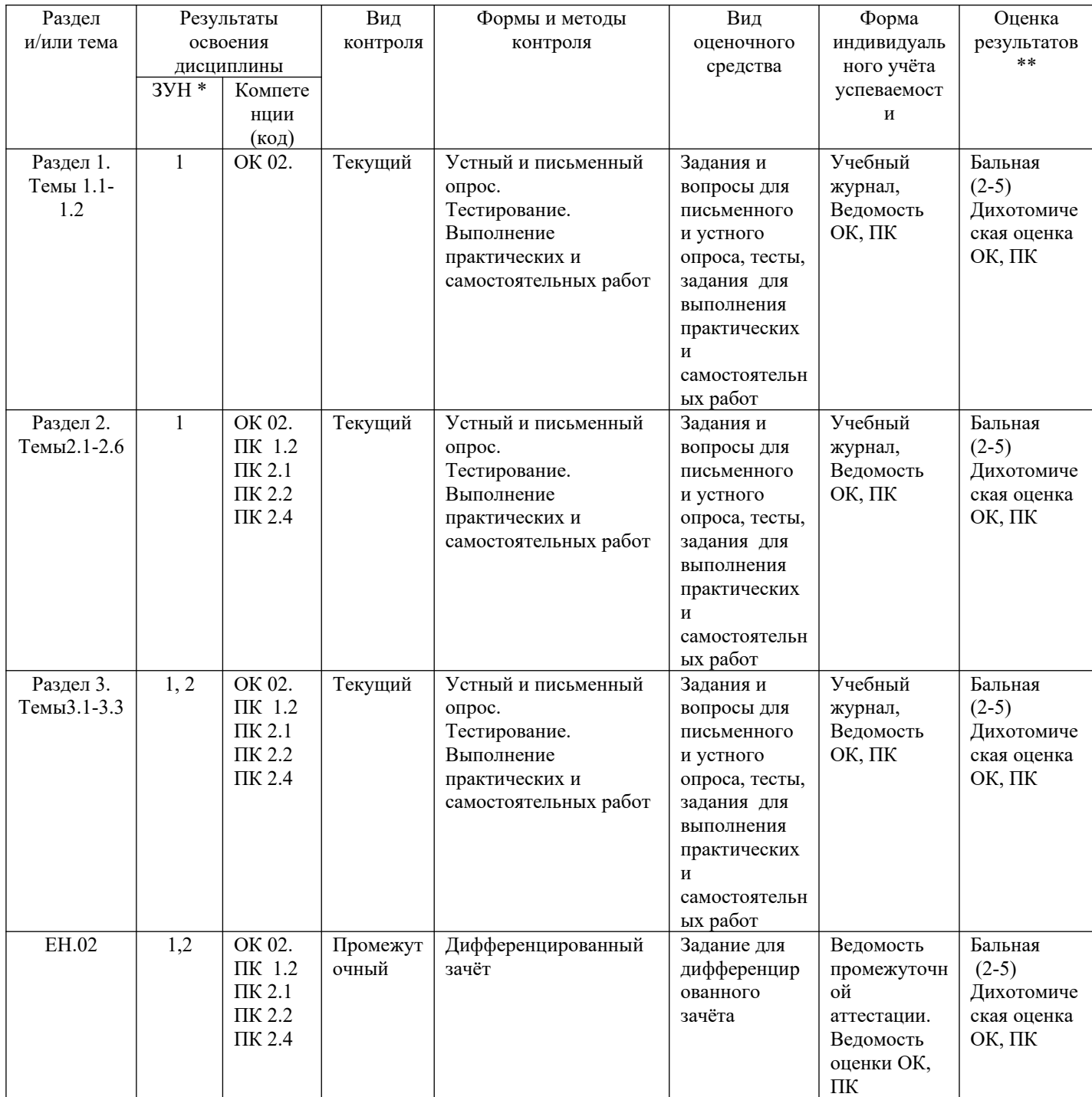

 $3YH*$ 

1- знание

2- умения

3- навыки

Оценка результатов \*\*

- 1) в баллах (2-5)
- 2) дихотомическая оценка:
- 1- оценка положительная, т.е. ОК(ПК) сформированы
- **0-** оценка положительная, т.е. ОК(ПК) не сформированы

## **КОНТРОЛЬ И ОЦЕНКА РЕЗУЛЬТАТОВ ОСВОЕНИЯ УЧЕБНОЙ ДИСЦИПЛИНЫ**

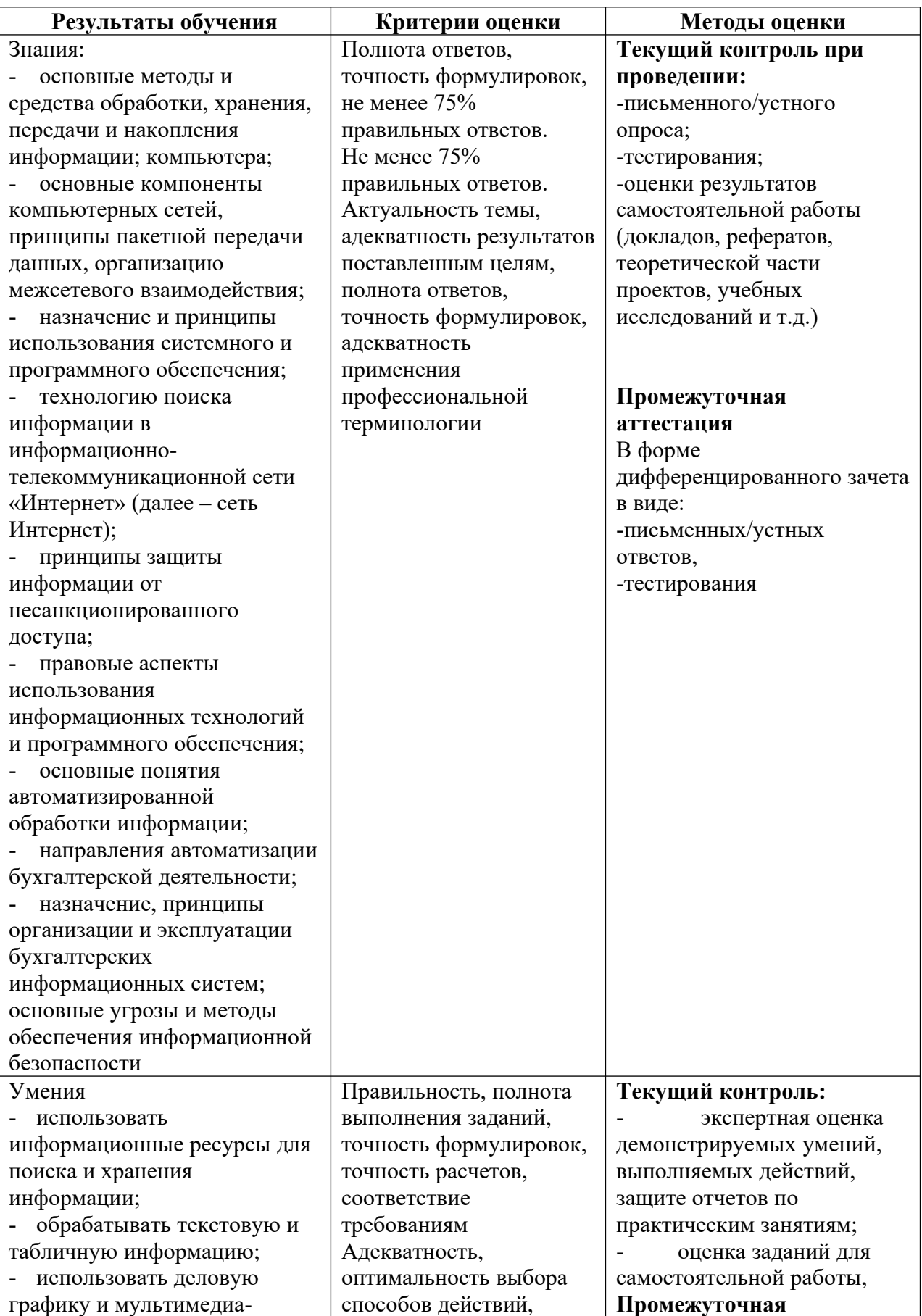

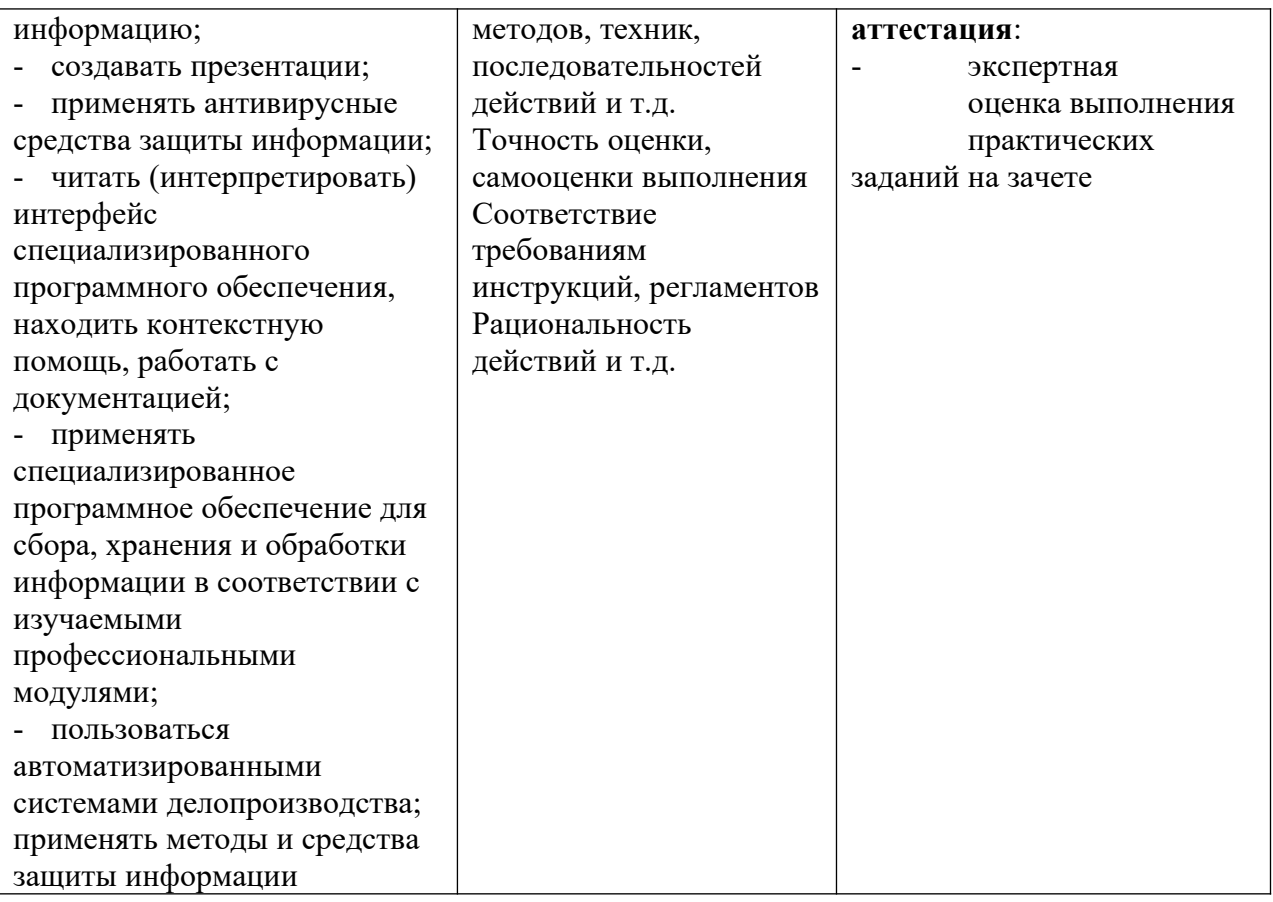

#### **ОЦЕНКА ОСВОЕНИЯ ОБУЧАЮЩИМИСЯ ПРОГРАММЫ В ЧАСТИ ДОСТИЖЕНИЯ ЛИЧНОСТНЫХ РЕЗУЛЬТАТОВ**

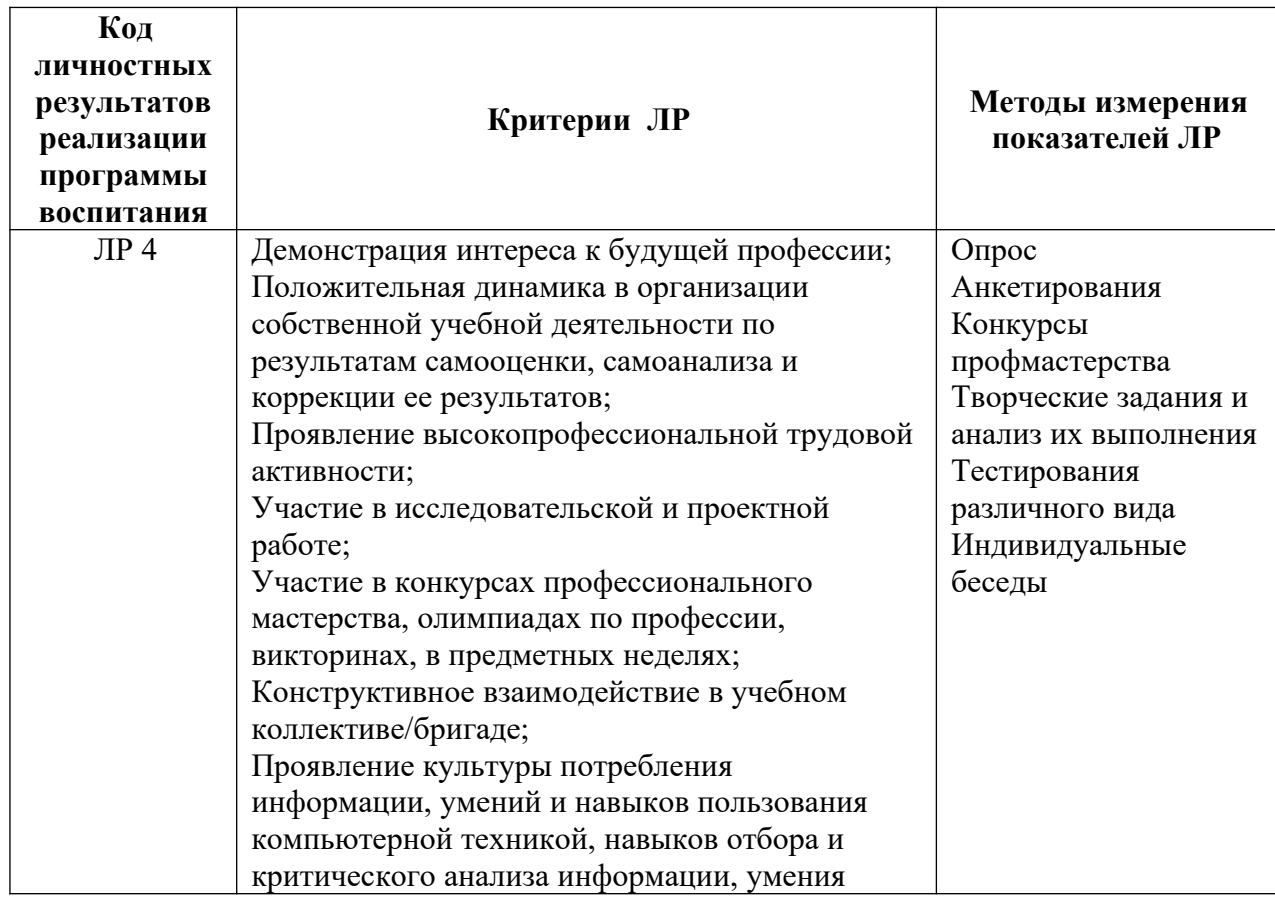

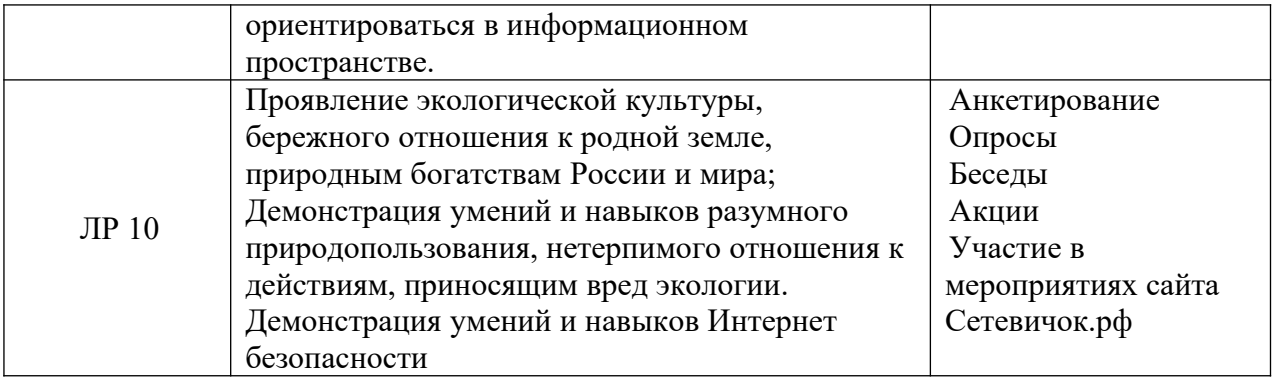